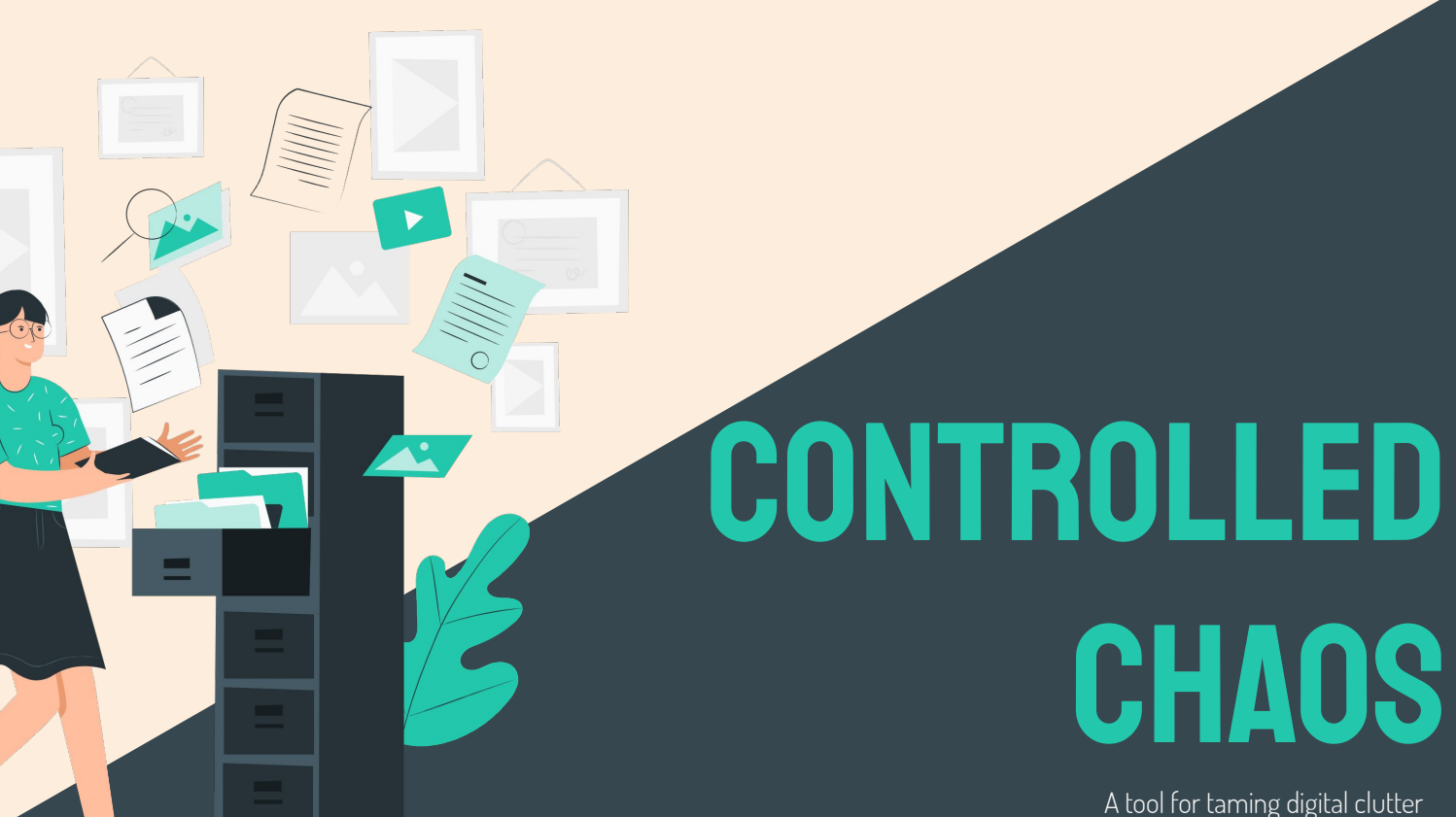

by **Faustina Maria Giaquinta Caggiati**

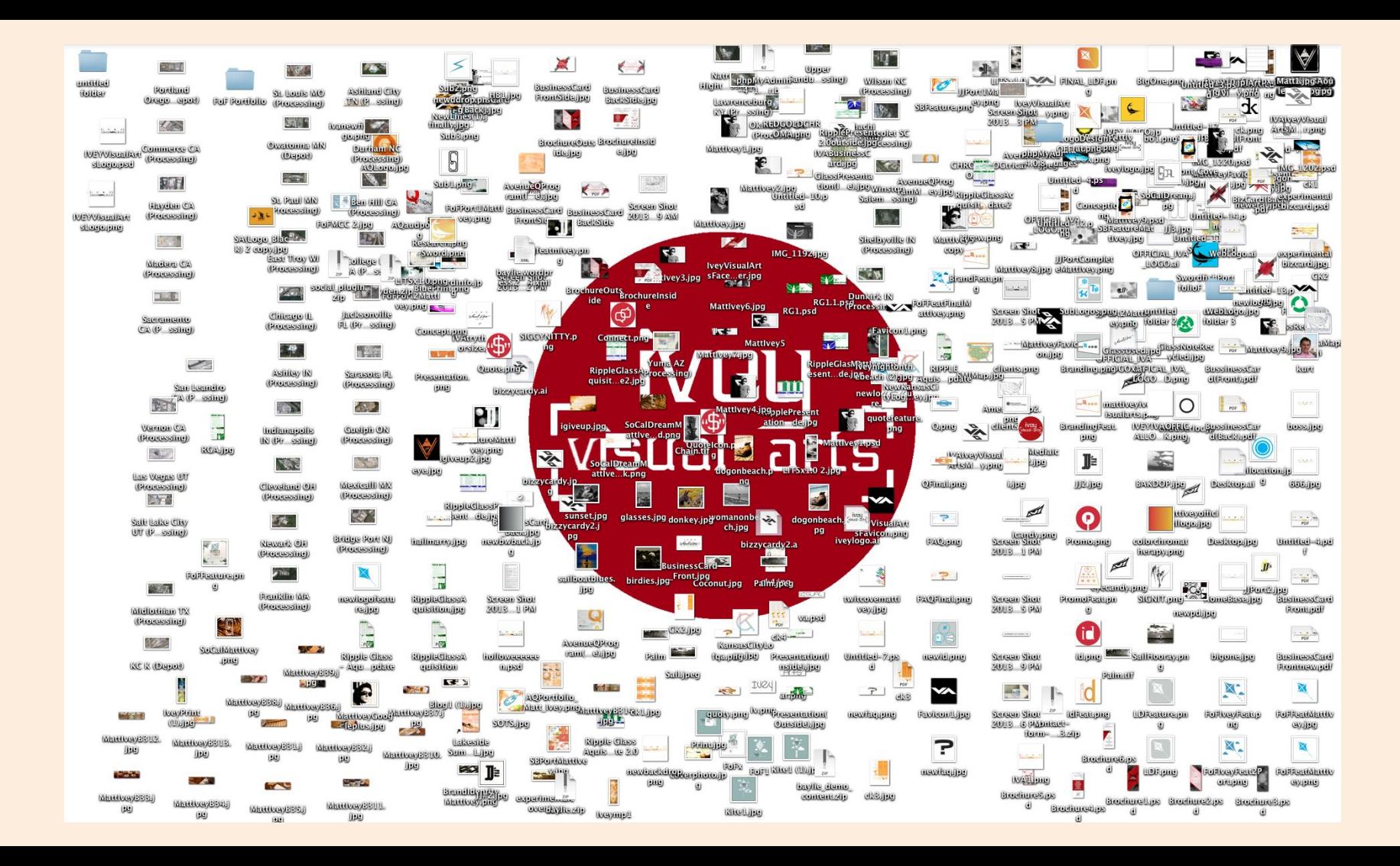

CAN MY DESKTOP NOT BE A METAPHOR FOR MY LIFE PLEASE?!

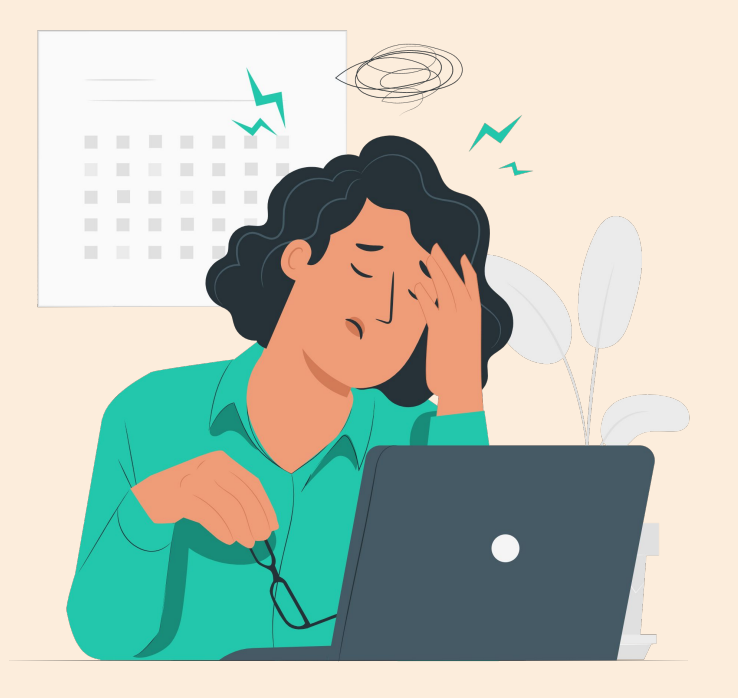

# CONTROLLED CHAOS a Machine Learning-based solution

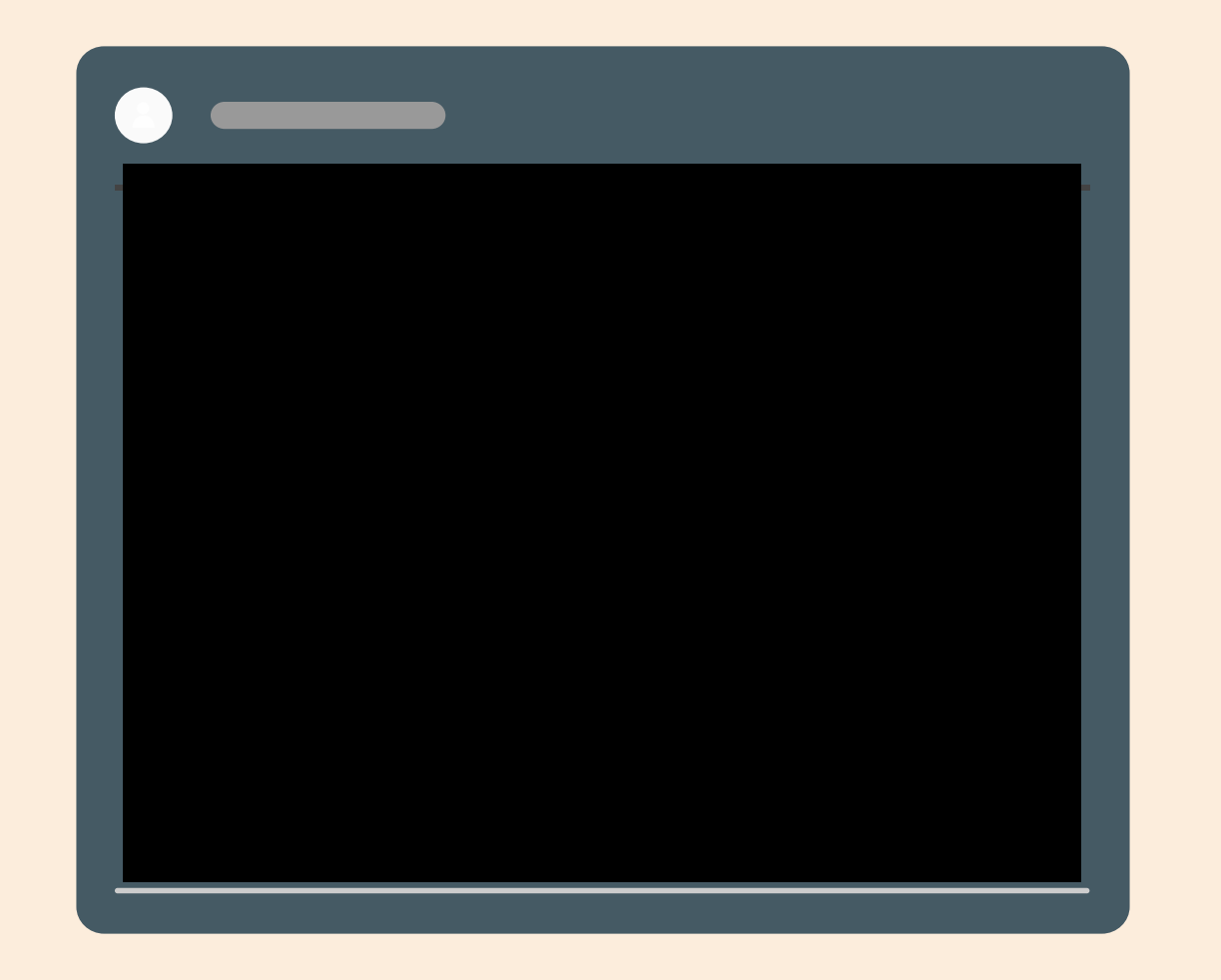

# **UNDER** the hood

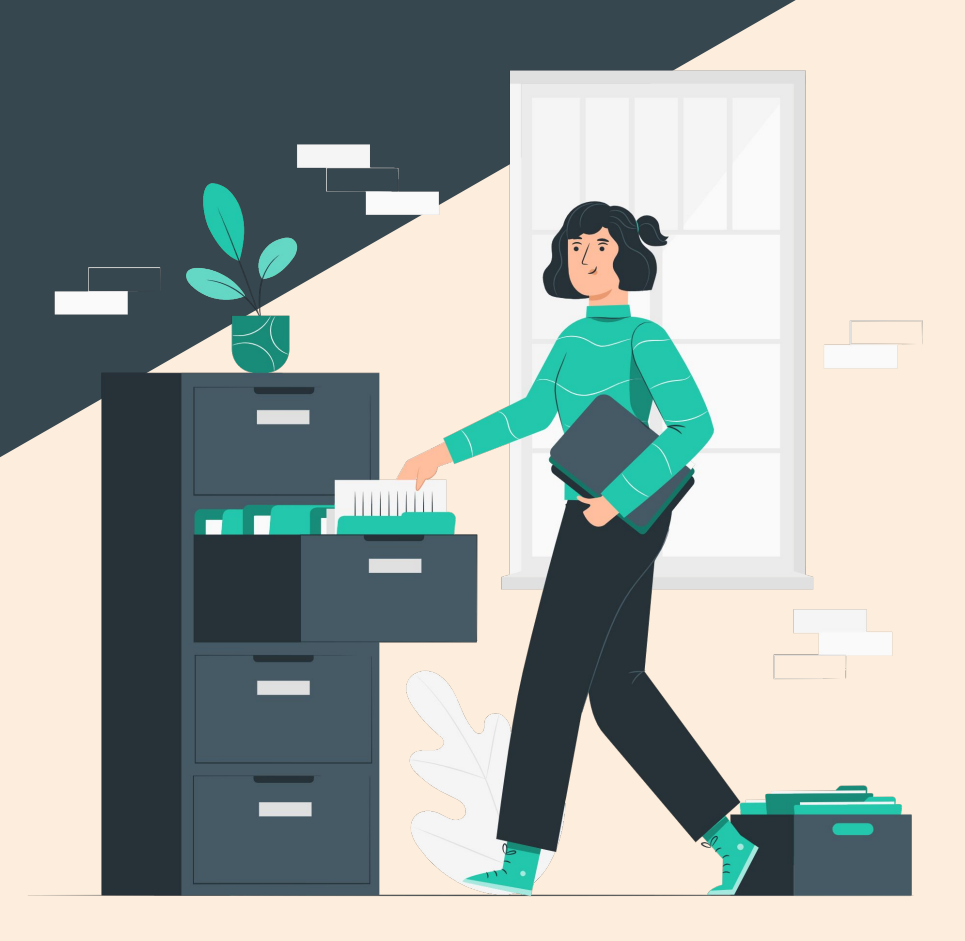

### APPLICATION

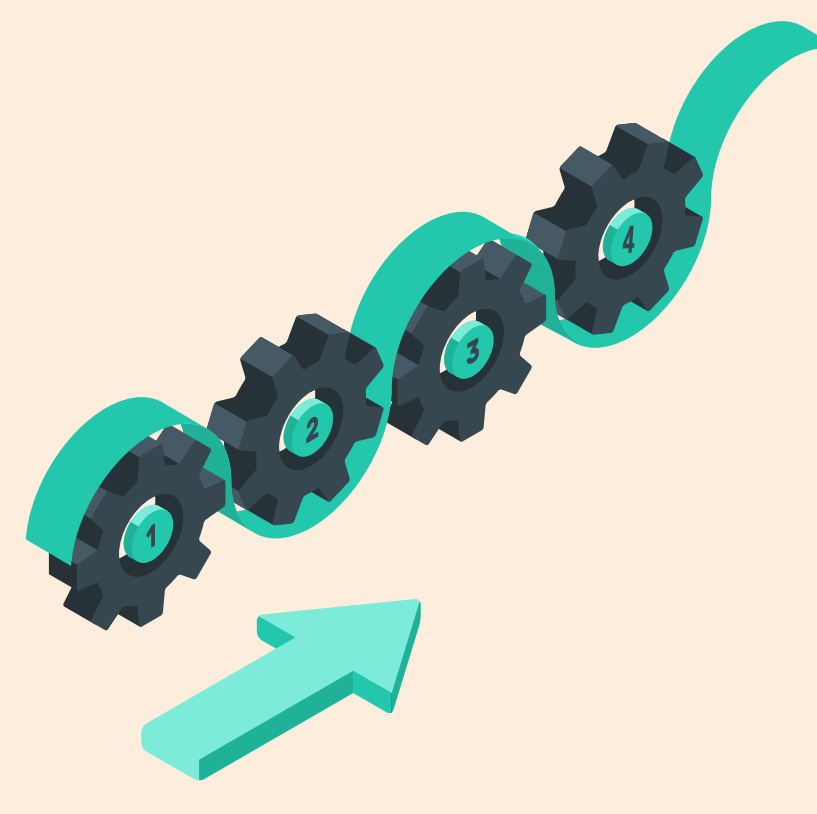

#### Step 1 - Scanning Folders

Select folders to scan archive files

#### Step 2 - Arbitrary classification

Fetch names and absolute paths of files Classify folders, media, compressed files, disk images, programs & system files, fonts, images, web/data/email-related files

#### STep 3 - text classification

Extract text from text files Cluster documents

#### STep 4 - INDEXER

Present clusters and associated files with symbolic links

## TEXT CLASSIFICATION

#### **CLUSTERING**

**KMeans** (Sklearn) with optimal **k clusters** for files analyzed

#### FEATURE EXTRACTION

Term Frequencies Matrix (**TF-IDF**) with NLTK

**SVD** with Sklearn to decompose term matrix and get optimal **k** clusters

#### **PREPROCESSING**

**Lemmatization** with Spacy large model

**Snowball Stemming with** NLTK

#### **TEXT EXTRACTION**

Extraction with Apache Tika

Storage in MongoDB

 $\lceil c \rceil$ 

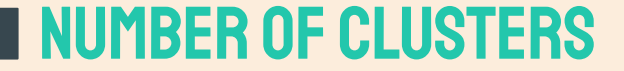

#### Finding minimum optimal number of clusters

Algorithm automatically detects optimal number of clusters generated

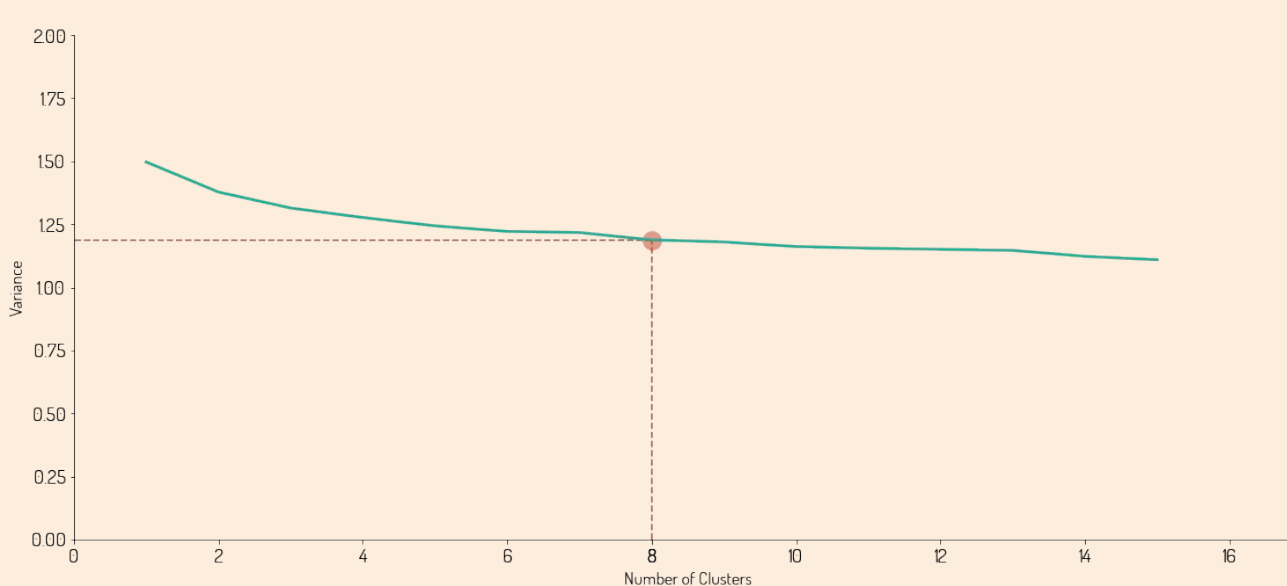

#### **VARIANCE VS. NUMBER OF CLUSTERS**

### **I TEST CASE**

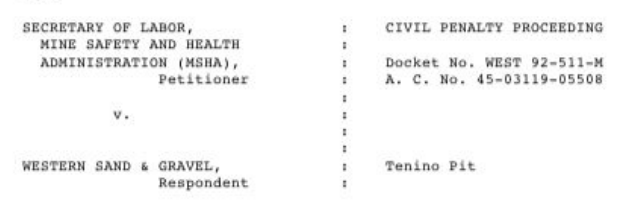

DECISION APPROVING SETTLEMENT

(CO-99-13) Population Estimates for Counties by Age Group: July 1, 1997

 $-314$ 

Source: Population Estimates Program, Population Division, U.S. Census Bureau, Washington, DC 20233<br>Contact: Demographic Call Center Staff, 1-866-758-1060 pop@census.gov (please include a phone number with email correspondence)

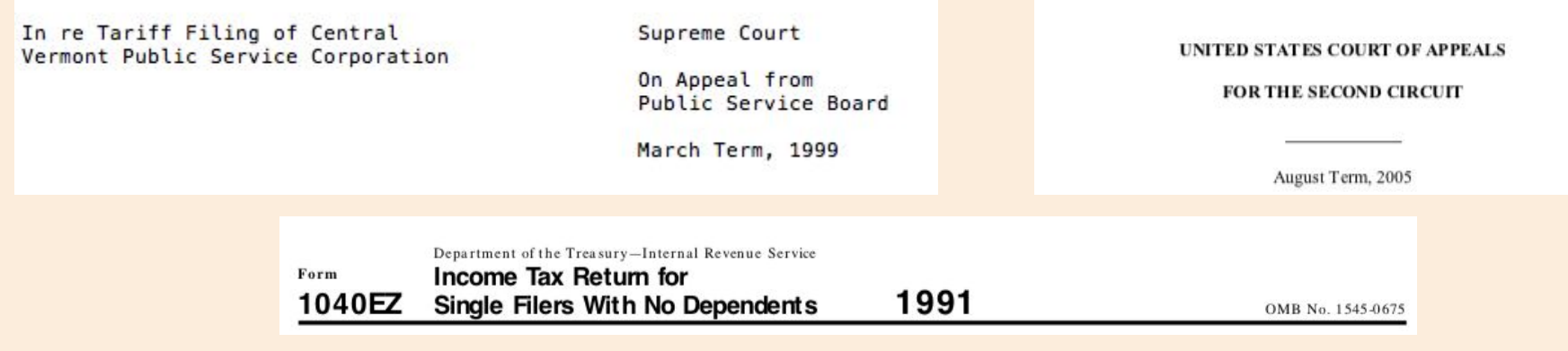

# THANKS

faustinamgiaquinta@gmail.com +1 (917) 960 3057 faustinamaria.com linkedin.com/in/faustinagiaquinta twitter.com/miss\_sizigia